**GETTING STARTED FOR PATIENTS** 

## How to check in for your video visit

Use a computer or device with camera/microphone

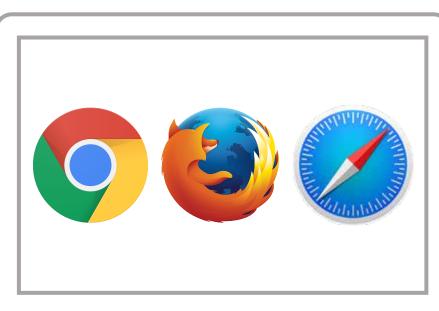

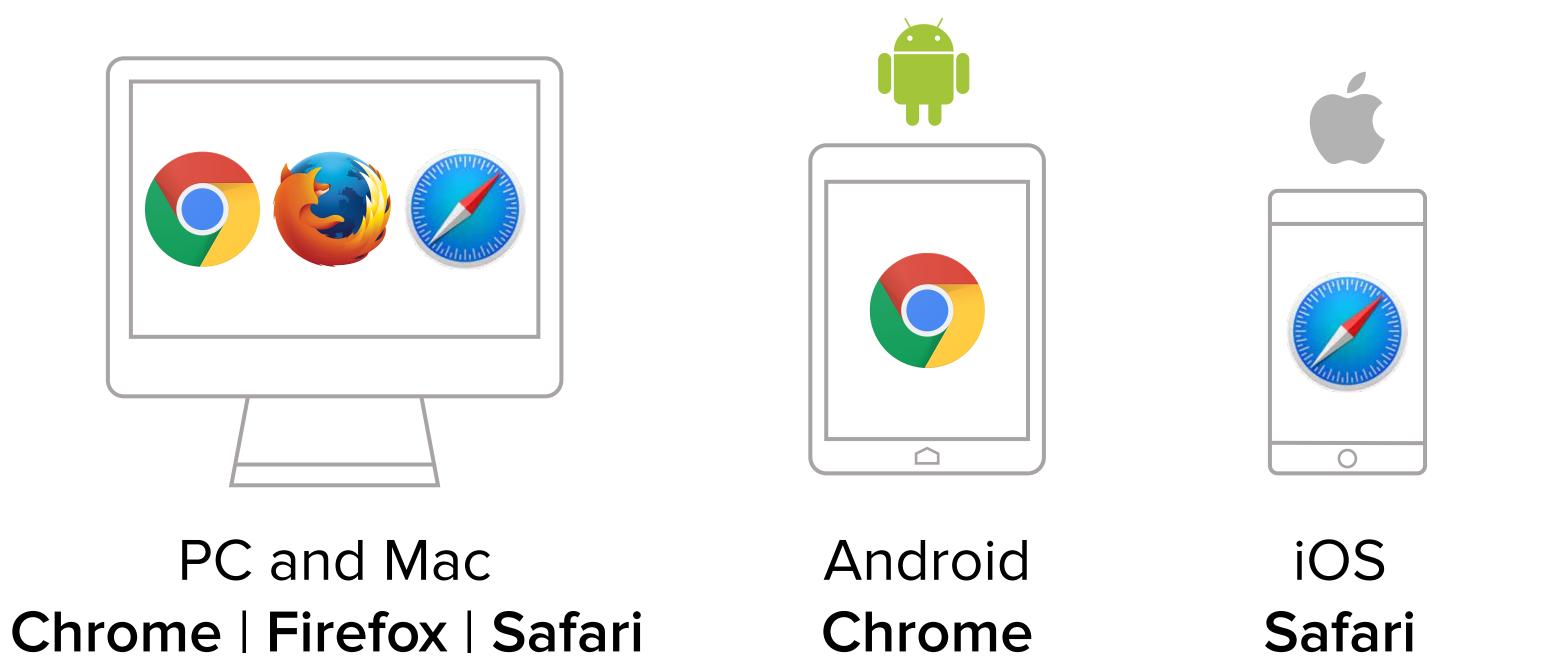

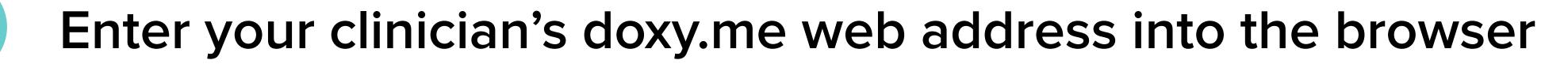

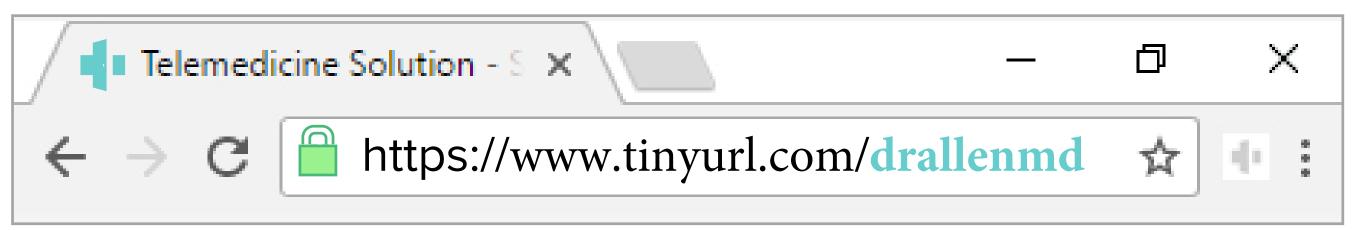

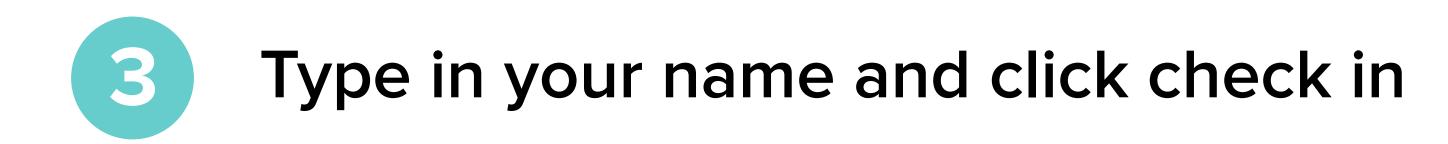

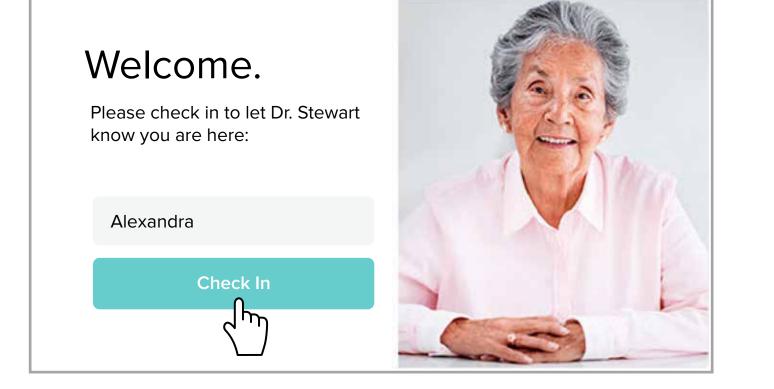

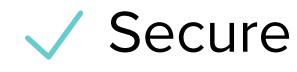

No software to download

HIPAA compliant

No registration needed  $\checkmark$ 

## Allow your browser to use your webcam and microphone

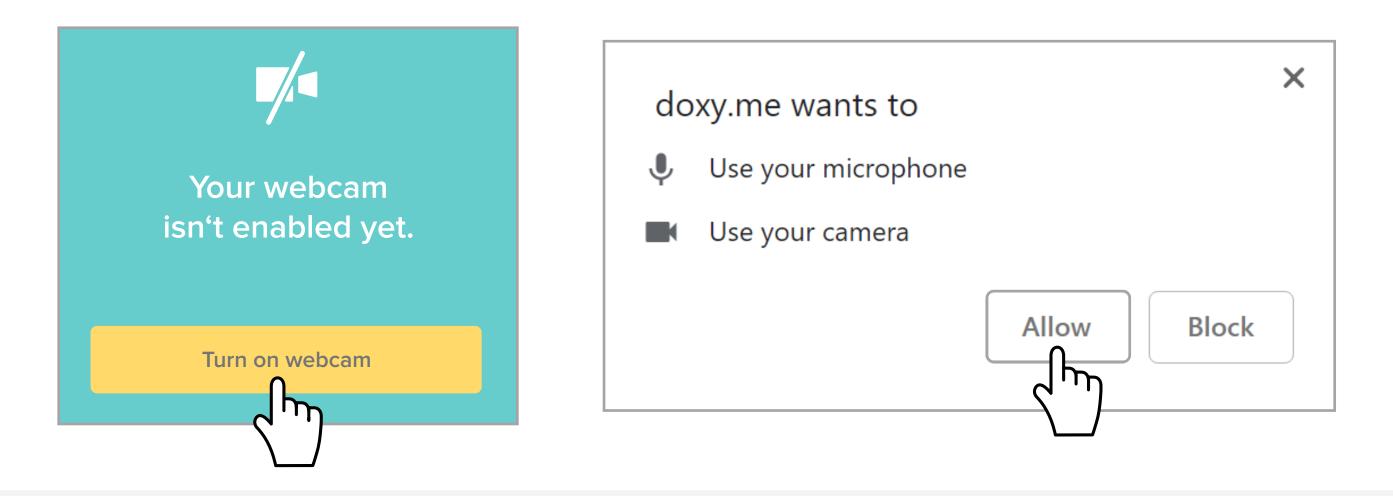

Your care provider will start your visit

## Call Tips

2

4

5

 Have a good internet connection Restart your device before the visit Use the Start Test button in the waiting room • Need help? Send us a message 🖸 https://doxy.me

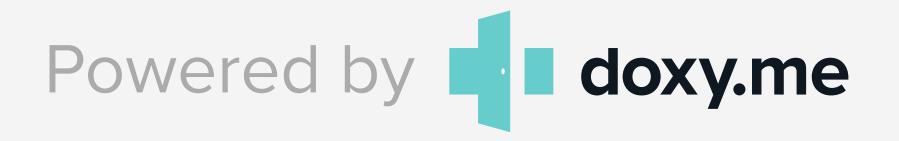